## Album Cover

The rules:

1 - Click http://en.wikipedia.org/wiki/Special:Random The first random Wikipedia article you get is the name of your band.

2 - Click http://www.quotationspage.com/random.php3

The last four or five words of the very last quote of the page is the title of your first album.

3 - Click http://www.flickr.com/explore/interesting/7days Third picture, no matter what it is, will be your album cover.

4 - Use Photoshop, Picassa, or similar to put it all together.

5 - Post it to FB with this text in the "caption" or "comment" and tag 10 friends you want to join in.

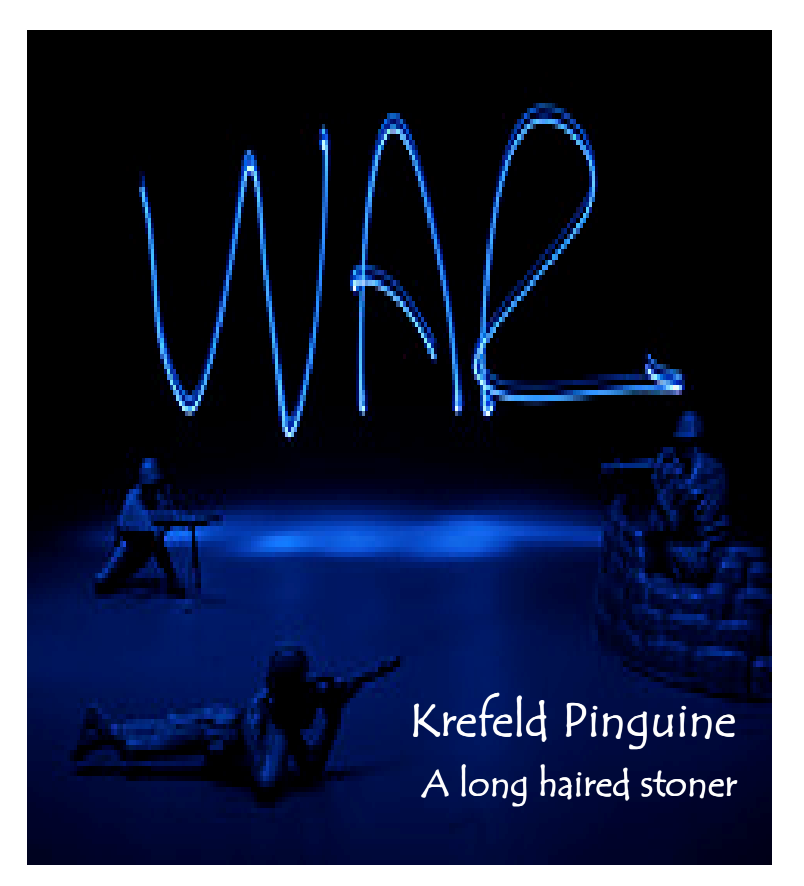